Раздел «Мультимедиа» официального сайта Управления Федеральной службы по надзору в сфере связи, информационных технологий и массовых коммуникаций по Республике Коми

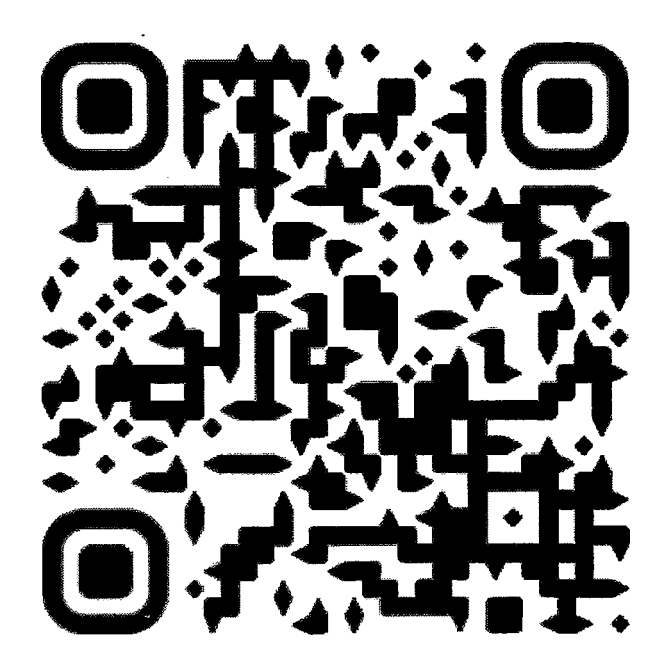

\* Для перехода на официальный сайт Управления с помощью Qrcode необходимо запустить программу Qr-сканер и навести камеру устройства на код.